## Modelagem

## 21 de Março de 2019

Seja  $V_{enc}$  a velocidade do robô a partir dos dados do encoder e M o vetor cujas componentes são as velocidades lineares de cada roda. Existe uma matriz  $D_{3\times 4}$  tal que:

$$
M = DV_{enc}
$$

$$
\begin{bmatrix} v_1 \\ v_2 \\ v_3 \\ v_4 \end{bmatrix} = D \begin{bmatrix} v_x \\ v_y \\ w.R \end{bmatrix}
$$

A velocidade real  $V$  é obtida por um estimador que tem como entradas  $V_{enc}$  e  $V_{imu}$ , sendo esta a velocidade obtida por meio da IMU.

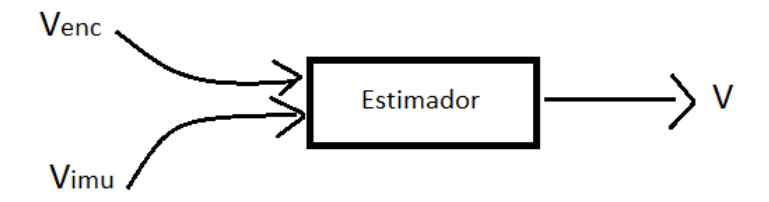

Figura 1: Estimação da velocidade real

Seja V a velocidade real do robô, existe uma matriz T tal que:

$$
V_{enc} = T \frac{\|V_{enc}\|}{\|V\|} V
$$

T é a matriz de rotação em torno do vetor  $\hat{W}$  que é o vetor unitário o qual aponta na direção perpendicular ao plano gerado por  $V_{enc}$  e  $V$  e pode ser encontrado ao se fazer o produto vetorial entre  $V_{enc}$  e  $V$ . Temos então:

$$
\hat{W}_{(x,y,z)} = \begin{bmatrix} a \\ b \\ c \end{bmatrix}
$$

$$
T(\hat{W}, \theta) = \begin{bmatrix} \cos \theta + (1 - \cos \theta)a^2 & (1 - \cos \theta)ab + (\sin \theta)c & (1 - \cos \theta)ac - (\sin \theta)b \\ (1 - \cos \theta)ab - (\sin \theta)c & \cos \theta + (1 - \cos \theta)b^2 & (1 - \cos \theta)bc + (\sin \theta)a \\ (1 - \cos \theta)ac + (\sin \theta)b & (1 - \cos \theta)bc - (\sin \theta)a & \cos \theta + (1 - \cos \theta)c^2 \end{bmatrix}
$$

Onde  $\theta$  é o ângulo entre  $V_{enc}$  e V, como mostrado na figura 2

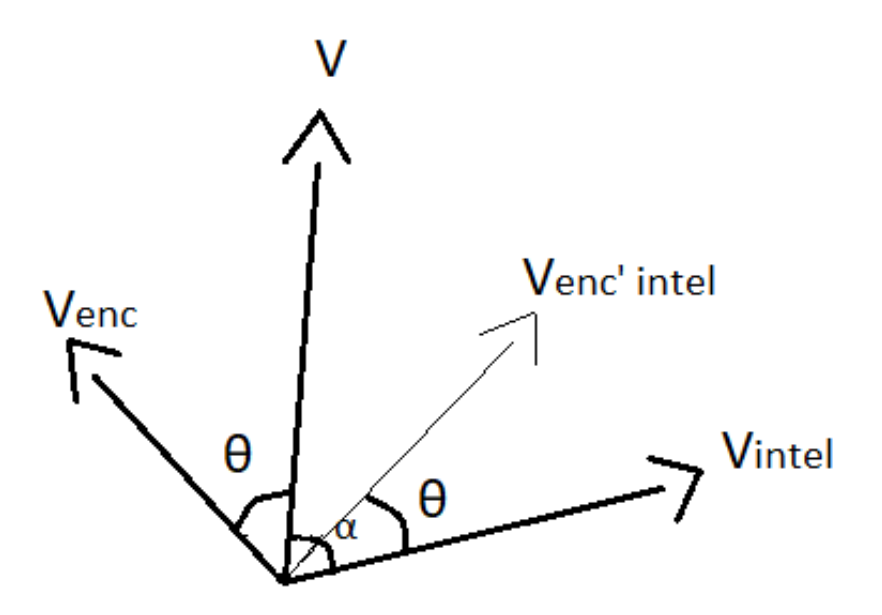

Figura 2: Esquema da velocidades

 $V_{intel}$  representada na figura 2 é a velocidade mandada pela inteligência. Queremos que a velocidade real coincida com a velocidade mandada pela inteligência (rotacionar $V$  de $\alpha$ em direção a $V_{intel} ).$  Logo, para encontrar o vetor de velocidade que as rodas devem ter  $(V_{enc'intel})$ , vale a seguinte  $transformação:$ 

$$
V_{enc'intel} = T \frac{||V_{enc'intel}||}{||V_{intel}||} V_{intel}
$$